# heredoc, Positional Parameters!

# Πίνακας περιεχομένων

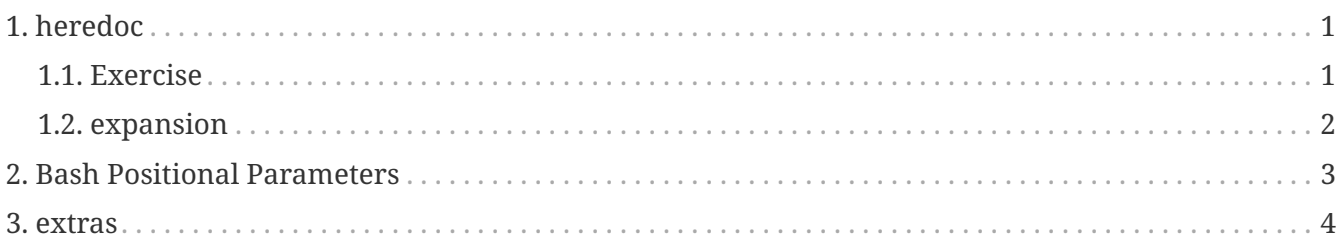

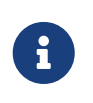

**NOTE** Assuming you're already logged in

# <span id="page-0-0"></span>1. heredoc

<span id="page-0-1"></span>1.1. Exercise

```
#!/bin/bash
```

```
var=$(cat <<EOF
declare -A array=(
  [1, 0]="first name"
    [1,1]="second name"
 [2,0]="third name"
    [3,0]="foo bar"
    [test 1]="test bar"
   )
EOF
)
echo "$var"
cat <<'EOF'
    ----------------------------------------------------------
          for with "${!array[@]}"
    ----------------------------------------------------------
for i in "${!array[@]}"; do
         echo "$i => ${array[$i]}";
done
      "result: "
EOF
for i in "${!array[@]}"; do
        echo "$i => {6 \over 3} array[$i]}";
done
echo ""
echo ""
cat << FOE > testfile.sh
declare -A array=(
    [1,0]="first name"
    [1,1]="second name"
  [2,0]="third name"
    [3,0]="foo bar"
    [test 1]="test bar"
    )
EOF
)
```
#### <span id="page-1-0"></span>**1.2. expansion**

real fc="barca" # set real fc

win="real\_fc" # \$win is "real\_fc" echo "\${!win}" # we print the variable linked by \$win's content

### <span id="page-2-0"></span>**2. Bash Positional Parameters**

- vim testvar.sh
- cut-paste
- chmod +x ./testvar.sh
- ./testvar.sh a1 a2 a3 a4 a5 a6 a7 a8 a9 10 11 12 13

```
echo $#
echo $@
echo $?
cat <<'EOF'
$# = number of arguments.
$@ = what parameters were passed.
$* = what parameters were passed.$? = was last command successful. Answer is 0 which means 'yes'
EOF
cat << FOE > testfile.sh
#!/bin/bash
RUSER=$1
ID=$2
SERVICE=$3
SERVICE STACK=$4
VNCport=$5
RREPLICAS=$6
RREGION=$7
TTYport=$8
PASSWORDrw=$9
PASSWORDview=${10}
GIT_TUTOR=${11}
REBOOT=${12}
USERscope=${13}
FOE
chmod +x ./testfile.sh
#./testfile.sh
#
cat << 'FOE' > testfile1.sh
#!/bin/bash
```
RUSER=\$1  $ID = $2$ SERVICE=\$3 SERVICE\_STACK=\$4 VNCport=\$5 RREPLICAS=\$6 RREGION=\$7 TTYport=\$8 PASSWORDrw=\$9 PASSWORDview=\${10} GIT\_TUTOR=\${11} REBOOT=\${12} USERscope=\${13} FOE chmod +x ./testfile1.sh

### <span id="page-3-0"></span>**3. extras**

• differences \$@ \$\*

```
set -- "arg 1" "arg 2" "arg 3"
for w in $*;
do
  echo "$w";
done
arg 1
arg 2
arg 3
for w in $@;
do
  echo "$w";
done
arg 1
arg 2
arg 3
# see "
for w in "$*";
do
  echo "$w";
done
arg 1 arg 2 arg 3
# see "
for w in "$@";
do
  echo "$w";
done
arg 1
arg 2
arg 3
```